## Learningapps

- Lehrer braucht Anmeldung mit Mailadresse zum Erstellen der "Apps"
- Schüler können ohne Anmeldung arbeiten, Anmeldung möglich  $\rightarrow$  dann Statistik (s. u.) einsehbar
- eigene "Apps" erstellen oder fremde nutzen bzw. umarbeiten

## **Varianten:**

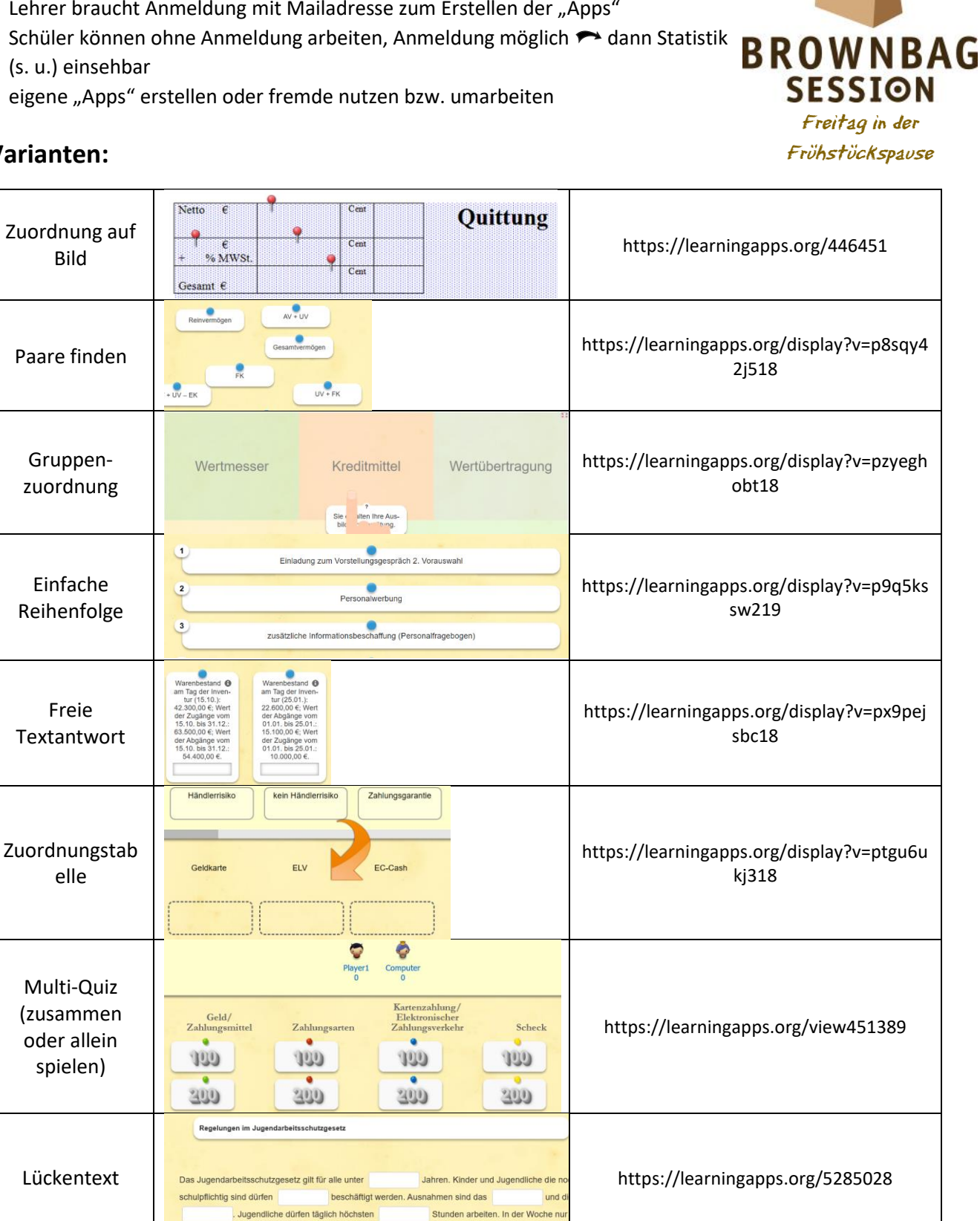

Stunden. Ausnahme:

Tage und maximal

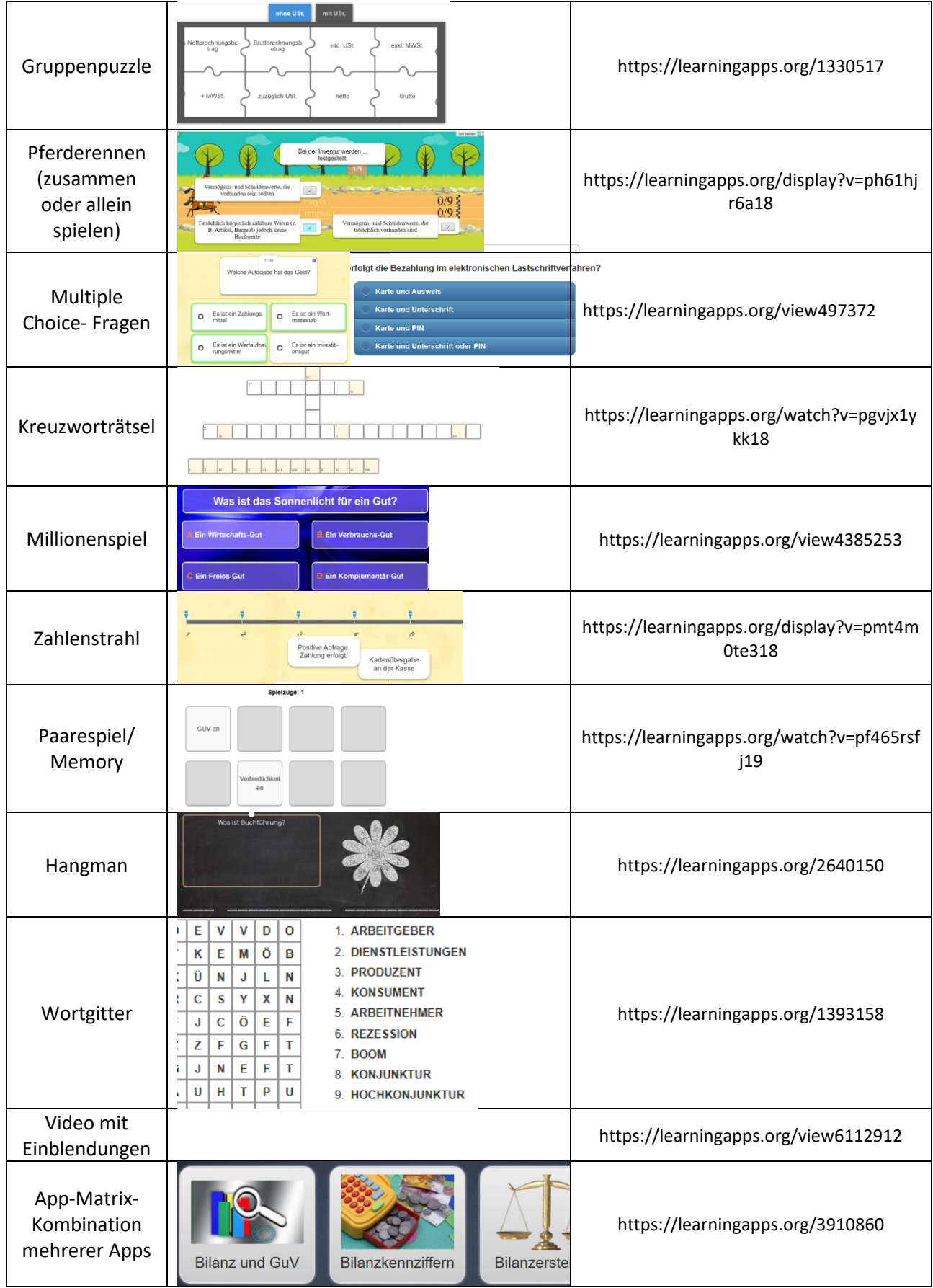